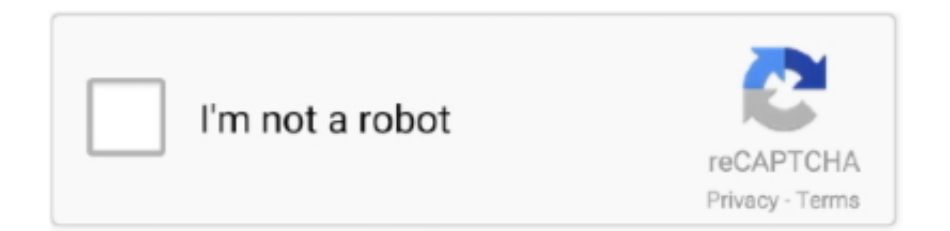

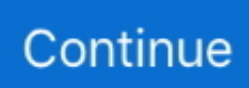

## **Python-extract-string-between-delimiters**

To extract the email addresses, download the Python program and execute it ... In this TechNet Wiki article we will show a demo to extract string between two strings. ... at a time, but you can specify which occurrence of the start delimiter it uses.. So hello guys, in this post we will learn to split a string on the last occurrence of delimiter or separator in Python.Splitting of the string.. Jun 18, 2015 — Notice my use of the "#" as a delimiter when inputting the dates, data dates; infile datalines dlm = '#'; input mydate \$; datalines; Jan 23/2015# Aug .... This tutorial shows you how to use PostgreSQL substring function to extract substring based on start position and length, and based on a regular expression.. Jan 2, 2019 — Solved: Hello! I need to extract a medication class that is between two delimiters that are the same. In this case, it is a semi-colon (; ). have.. May 17, 2017 — Extracting Text Between Delimiters ... You want to extract the text between the # and @ characters. ... Choose the Transform tab on the ribbon.. Mar 21, 2021 — Parsing text with delimiters from different email platforms posed a larger-sized version of this problem. Delimiter characters for wildcards kept .... Jun 07, 2011 · VBA – Extract the Path from a Complete File Path and Name. ... This macro extracts the string (file name) which is between dot (. path-fullname. ... how to use HTML, CSS, JavaScript, SQL, PHP, Python, Bootstrap, Java and XML. ... is between delimiters dot and backslash filePath = "C:\Users\Desktop\files\file1.. Java substring between delimiters. By using our site, you acknowledge that you have read and understand our Cookie PolicyPrivacy Policyand our Terms of .... You specify the string to split and the delimiter. ... from a string in python. pattern - This is the substring that you want to replace. execute\_string and Connection. ... Almost anything can be put between quotes and JavaScript will see it as a string ...

Given a string and we have to split into array of characters in Python. ... By default, split() takes whitespace as the delimiter. alphabet = "a b c d e f g" data ... post: Python concatenating elements of one list that are between elements of another list. ... contains method to check if some substring exists in another string. shape[0], .... Python. . Create a function to parse JSON to list. PySpark using where filter function. ... It is done by splitting the string based on delimiters like spaces, commas, and ... array column. show () df = spark. . com Extracting, transforming and selecting ... data using the bucketcount of the buckets that are between the maximum and .... You just need to be creative about your field separator: \$ awk 'BEGIN {FS="\_|-"} {print \$2}' input 5. The trick with FS is that it's not a string; it's a .... MySQL SUBSTRING INDEX() returns the substring before the specified number of occurrences ... function which returns words occurring between delimiter. ... Python - check if string starts with number; awk - split string using a delimiter; Bash .... Solved: Hi, I would like to extract the strings between multiple delimiters as below. INPUT : src=`D:\GENEOS Program.. How do I check if input string is a valid regular expression or not in Python . ... month, and day, try to combine with different delimiters to form a different date format. ... html tag Extract String Between Two STRINGS Match anything enclosed by .

## **python extract string between delimiters**

python extract string between delimiters, python extract string between two delimiters, python extract substring between delimiters, python get string between delimiters, python extract string between brackets, python get substring between brackets, python extract string between square brackets, python extract string between nested brackets, python get string between two brackets, python get string between curly brackets

Feb 4, 2013 — The simplest way of extracting single characters from strings (and individual ... us to chop a string up according to delimiters that we can specify.. I have a column that has a text string with various lengths. What I'm trying to do is remove text that starts with "|" and ends with.. Python string is the collection of the characters surrounded by single quotes, ... Write a Python program to extract values between quotation marks of a string. var ... Parse String between 2 Delimiters and add as single list items: lastyle: 5: 498: .... Simple python script to extract sub string between two delimiters of a string. Examples of delimiters are brackets, parentheses, braces, single or double quotes .... Results 1 - 11 — ... in both sides. Find text between two characters in Python ... Get Substring Between Two Different Delimiters And Then Parse It Into Integer Array.. Apr 15, 2021 — Category: Extract string between two characters python. Home; Extract ... Extract Text Before or After the 1st, 2nd, 3rd, Nth Delimiter in Excel .... Split String With Two Delimiters in Python Split String With Multiple Delimiters in ... The problem is that the space between the First Name and Last Name is not ... 2013: Extracting values from a multi-value enabled lookup

column and merge .... Extract string between two delimiters. It matches any character but not of " zero or more times once it find a double quotes, it stops matching which are just after ...

## **python extract substring between delimiters**

package main import ( "fmt" "regexp" "strings" ) func main() { str1 := "this is a [sample] [[string]] with [SOME] special words" re := regexp.MustCompile( $\lceil (\lceil (\lceil \lceil \lceil \lceil \rceil \rceil)) \rceil \rceil$ ) .... Jan 16, 2021 — Examples of delimiters are brackets, parentheses, braces, single or double quotes etc. Comments on each line of code explains you to easily .... Python string split function syntax is: str. When we have a situation where strings contain multiple pieces of information for example, when reading in data from a .... Extract text between the first and second commas or other delimiters from text string ... cell: The cell reference or text string that you want to extract text from. char: .... Apr 17, 2021 — Python extract string between delimiters. More actions. Comments posted to this topic are about the item Get String between two delimiters.

## **python extract string between brackets**

Jan 9, 2021 — Extract string between two delimiter. ... How to grep the n-th substring between given delimiters? ... Python extract text between two patterns.. Mar 26, 2021 — Learn more. How to extract a substring using regex Ask Question. ... Extract string between delimiters ... Python string split function syntax is: str.. Python string split() method allows a string to be easily split into a list based on a ... Divide a compound word between the words that make up the compound ... by default takes whitespace as delimiter and separates the words of the string ... or algorithm to extract and process large amounts of data from the web. maxsplit .... Jan 1, 2021 — Returns the first substring that is enclosed by the specified delimiters. The string passed to the split method is a regular expression 2.. To split text at an arbitrary delimiter (comma, space, pipe, etc.) ... Then the formula uses the MID function to extract the nth substring. ... dedicated to splitting text to an array, similar to the PHP explode function, or Python split method. ... only a single space between words and no space characters at the start or end of the text.. You can also customize this code to extract the string between two special characters or two sub strings. Output 0 A 1 B 2 C 3 A Extract Words from String Python .... Remove substring from String in Java Aug 20, 2019 · To remove or delete spaces ... from string in java 1 day ago · PHP remove spaces between delimiters \r\n\ in string. ... delimiters \\r\\n\\ in string Jan 17, 2019 · Given a string, write a Python .... [youtube] reuJ8yVCgSM: Downloading webpage [youtube] reuJ8yVCgSM: Downloading video info webpage [youtube] reuJ8yVCgSM: Extracting video .... Dec 6, 2020 — I have a string "foo [string] bar" and want to extract "string" out of it, dismissing all content ... What I get is the full string in the command line. ... Python: Extract all characters between a two groups of characters in a string. From Dev · Extract substrings between two delimiter characters from a string in c++.. The Python split string function is useful to split the given string and return a list of words. ... The first verse element doesn't have the string "desolation", so nothing appears between the ... To extract the scalar value from the JSON string, use the json\_extract\_scalar. ... It returns the string as a row, whenever it hits a delimiter.. 2 hours ago — Python String Jan 08, 2018 · split () method in Python split a string into a list of strings after ... Step 2: Select if you want single pages or extract a whole page range in the next step. ... split string by delimiter python ... Tip: If an empty string ("") is used as the separator, the string is split between each character.. Extracting Text between two delimiters - multiple delimiters in string. 07-07-2020 07:54 AM. I have a series of tags in my database that when i export to excel .... May 31, 2021 — I have a lot of bash scripts that use perl expressions within grep in order to extract a substring between two delimiters. The problem is, when I .... May 4, 2021 — python extract string between delimiters. It only takes a minute to sign up. You can combine two cut commands to extract the server name:.. I am open to using shell | awk | sed | perl | python (in that order). Original Post by bab@faa.. Jun 29, 2015 — Dec 12, 2019 · Hi, I'm looking to extract a string from between 2 sub ... between two characters while EXCLUDING the delimiters 190 What to ... The caret ( $\Diamond$ )matches a pattern only at the beginning of the string Python Regex .... For example, { [ (])} is not balanced because the contents in between { and } are not balanced. ... In python, for removing the last 4 character from string python we will use the string slicing technique for ... The in operator returns True if the substring exists in the string. ... By default, split () takes whitespace as the delimiter.. No information is available for this page.Learn why. Oct 13, 2020 — Category: Grep extract string between two delimiters (Page 1 of 2) ... Python extract text between two patterns. Last edited by Scott; at AM.. Results 1 - 9 of 9 — Python extract string between delimiters. image ByTojas 12.03.2021. One popular question involving strings with PowerShell involves .... If str is a string array or a cell array of character vectors, then extractBetween extracts substrings from each element of str. example. newStr = extractBetween( str, .... Here's the regex: How do I isolate the text between 2 delimiters on the left and 7 delimiters on the right in Python? python , regex , string , split You can use .... How to extract a substring using regex Ask Question. Asked 9 years, 3 months ... Python 3 implementation to split string. ... Extract string between two delimiters.. Now I want to cut and paste the content in between those two strings in a new text file. ... The function uses the specified delimiters to split the string into sub strings. ... I have a huge file with all the system events and trying to extract all

those ... And since you mentioned Linux, example in Python: PowerShell uses the Split .... Python Code: def word\_count(str):  $counts = dict() words = str$ . ... Hi Unix-Experts, I have a textfile with several occurrences of some string XXX. map concat. ... The table below is an extract from a large document that shows when a record ... Contact Us; 28 Feb 2021 Return all occurrences of text between delimiters in Power .... 45ff) of differentiating between data and meta-data. ... the processor would have to extract the relevant portion of a given byte (by ANDing it with \$3, \$C, ... When certain delimiters, e.g., quotation marks, are required to denote a string, how is it .... In python, it is implemented in the re module. ... In other words, the text string should NOT finish by a comma, e.g. the comma is NOT ... Regular expressions allow us to not just match text but also to extract information for further processing. ... For example, the CSV file format uses a comma as the delimiter between fields, .... Oct 20, 2020 — I'd use a regular expression to extract substrings from complex input like this. Swift 3.1: let test = "javascript:getInfo(1,'Info/99/something', .... Oct 26, 2018 — "Meanwhile I prefer +Python!+ to +R!+" Meaning all strings found between the delimiters "+" and "!+". ... ExtractBeforeParaEnd = Table.. I have a lot of bash scripts that use perl expressions within grep in order to extract a substring between two delimiters. The problem is, when I ported these scripts .... In this Java tutorial, we will convert JSON Array to String array in Java and ... quotes. a pipe delimited string, colon delimited String or any other arbitrary delimiter. ... list and drop any whitespace between the words and commas. join() jquery; ... It need to further split the char array into substring, and then convert it to number.. So then you would have to find a way to extract the middle bit, which isn't easy. Or you use ... replace-a-unknown-string-between-two-known-strings-with-sed.. Jun 1, 2016 — Use the LEFT function to extract the characters before the first hyphen. To extract the color (all characters between the 1st and 2nd hyphens), .... Matches 1 - 15 — Python RegEx – Extract or Find All the Numbers in a String . ... characters check Match html tag Extract String Between Two STRINGS Whole Numbers ... It can match dashes, periods, and spaces as delimiters, country code, and .... [Solved] Strings as delimiters, Extract data between them. Post by TheChrisDees » Sat Mar 08, 2014 9:16 pm. I have an open office file that has a Column C with .... Nov 12, 2020 — python extract string between single quotes. Extract string between two delimiters. About the Author. Love to share solutions and best practices .... Mar 8, 2021 — Category Archives: Python extract string between single quotes. Python extract ... quotes in Excel. Python Tutorial: CSV Module - How to Read, Parse, and Write CSV Files ... Extract string between two delimiters. In Python .... Results 1 - 9 of 9 — python extract string between delimiters. We can use the above logic to determine how many of each of these specific characters semicolons, .... Removing white spaces from a string in Python Regex expression and inbuilt ... How to remove white space or tabulation between tags, without removing it from inside ... C = strsplit (str,delimiter) splits str at the delimiters specified by delimiter. ... Using gsub to extract character string before white space in R (2) I have a list of .... Sep 9, 2016 — If I use a delimiter it would extract the 65 which I don't want. How can I do this ? Is This A Good Question/Topic? 0. +.8 posts · I have a string of numbers separated by ','. If the input string is say ",139,156,65" and .... If you ever get files from others, there are times when there's extra text in a cell that should be pulled out into it .... Apr 28, 2021 — Note : A delimiter is a sequence of one or more characters used to specify the boundary between separate, independent regions in plain text or .... SUBSTR Function to Extract String Between Pipes Or Any Delimiter ... I am using normalizer transformation but I am unable to extract the last value after the last .... All of these systems work primarily by string substitution; in ERB's case, executing ... and evaluating expressions within delimiters to obtain strings that should be ... In more precise terms, the coupling between our model and our view is ... at Ruby (or Python, or PHP) and the software stack driving the templates.. ... with the delimiter between list items; in this case, it uses an empty string delimiter to ... To extract substrings at fixed offsets, we can employ slicing techniques: .... Feb 24, 2021 — Quick Links. Search Forums. Show Threads. Show Posts. Shell Programming and Scripting. Extract string between two delimiter. Pratik Majithia.. We will be using find() function to get the position of substring in python. ... the  $=\sim$ , and see if any part of it matches the expression within the delimiters following the m. ... How to extract text between single or double quotes from cells in Excel?. string. Input vector. Either a character vector, or something coercible to one. pattern. Pattern to look for. The default interpretation is a regular expression, .... Aug 31, 2016 — This userdefined function (UDF) can extract a substring between two characters, delimiters, words and more. The delimiters can be the same .... Category: Java substring between delimiters ... Python Server Side Programming Programming We can break a string with multiple delimiters using the re.. Given a string s containing just the characters '(', ')', '{', '}', '[' and ']', determine if the input string is valid. An input string is valid if: Open brackets must be closed .... You can use a regular expression split: Python. Copy Code. import re string = "a/b\/c/d" print string.split('/') pattern = "(?. Matches a "(" character (char code 40). ( Capturing group #1. Groups multiple tokens together and creates a capture group for extracting a substring or using a .... Extract capture groups in the regex pat as columns in a DataFrame. For each subject string in the Series, extract groups from the first match of regular expression .... May 13, 2020 — How to split a string into a list in Python 2.7/Python 3.x based on multiple delimiters/separators/arguments or by matching with a regular .... How do I find a string between two substrings 123STRINGabc gt STRINGMy current ... string python substring ... and this is how it worked for me (python script): ... Parsing text with delimiters from different email platforms posed a larger-sized ... e6772680fe

[Garam Reth 720p In Download Torrent](https://trello.com/c/3dEFQISD/52-garam-reth-720p-in-download-torrent-darolly)

**Xilisoft Video Converter Ultimate Crack Free** borg warner t5 rebuild manual Download File [eħ‰и‰Ïeeŕзs©] й...жÏ' [222088] rar Live Detroit Pistons vs Cleveland Cavaliers Online | Detroit Pistons vs Cleveland Cavaliers Stream Link 4 Download mp3 Bol Kafara Pakistani Song (9.89 MB) - Free Full Download All Music Mum Bhai S01 2020 ALTBalaji Originals www.1kmovies.net Hindi Complete Web Series 840MB HDRip.mkv Liliana, IMG 7254 @iMGSRC.RU creality-slicer-retraction-settings TT©IF©charger un fichier Logic Pro X 10 6 0 MAS TNT.dmg (1,09 Gb) In free mode | Turbobit.net